## **ISLEVER**

# E20-340

clariion solutiongs implementation

DEMO

### https://www.islever.com/e20-340.html https://www.islever.com/emc.html

For the most up-to-date exam questions and materials, we recommend visiting our website, where you can access the latest content and resources.

#### **QUESTION NO: 1**

Click the Exhibit button.

The attached diagram shows the back of a newly installed CLARiiON that is properly cabled. What model CLARiiON is it?

 $\overline{a}$ 

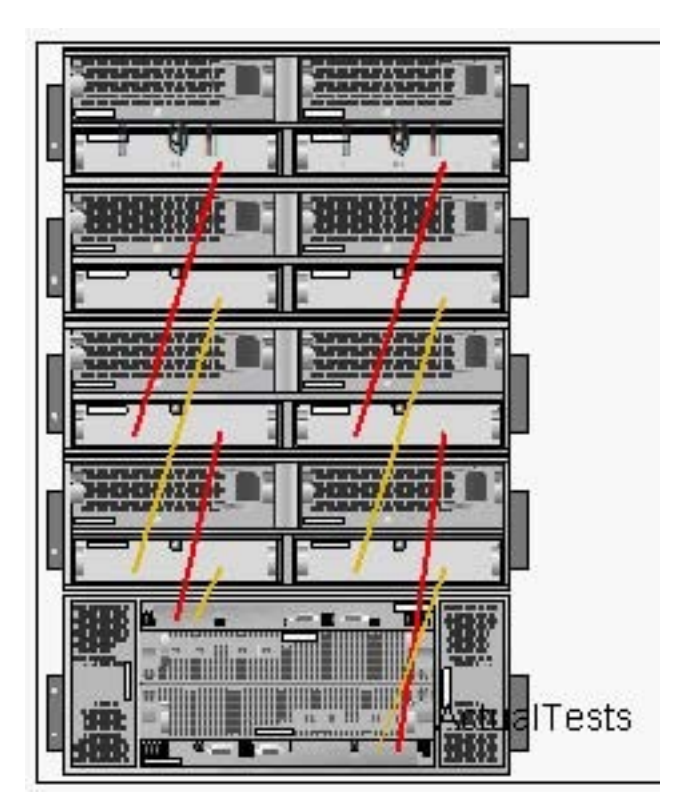

- A. CX600
- B. CX500
- C. FC4700
- D. CX700

#### **Answer: A**

#### **QUESTION NO: 2**

The CHB Factory uses several scripts to manage its CLARiiON. The company upgraded the scripts to use the Navisphere Secure CLI, but the scripts now fail with a "User Not Privileged" error. What do they need to do?

- A. Add an entry for the storage administrator in theCLARiiON Privileged User list
- B. Run the Secure CLI "addusersecurity" command on each CLARiiON to be managed
- C. Run the Secure CLI "addusersecurity" command on the management host
- D. Add an entry for the storage administrator in the management host'sagent.config file

#### **Answer: C**

#### **QUESTION NO: 3**

CBL, Inc. added a new CX500 to its data center. You look at Connectivity status on their new CLARiiON and notice that all the initiator icons are blue. What is the likely cause?

 $\overline{a}$ 

- A. FLARE has not been committed
- B. None of the hosts are registered on thisCLARiiON
- C. Access Control has not been enabled
- D. No Storage Groups have been created on thisCLARiiON

#### **Answer: D**

#### **QUESTION NO: 4**

What is a benefit of the LUN Migrate feature?

A. The ability to move aFibre Channel disk based R10 LUN to an ATA based R5 LUN

B. The ability to have two LUNS with the same data once migration is complete

C. The ability to migrate data to a smaller LUN as long as the new LUN is big enough to hold the source data

D. The ability to change the source LUNs identity

#### **Answer: A**

#### **QUESTION NO: 5**

You are tasked with upgrading a CX700 to Release 19 from Release 16. The company is also adding SnapView functionality to its CLARiiON. How would you perform this procedure?

A. Use the host-based Software Installation Wizard. Choose the R19 PBU file and theSnapView ENA file, and follow the directions.

B. Upgradenavicli on the management host to R19. Specify the R19 LST file and the SnapView ENA file in the upgrade command.

C. Use the R16navicli on the management host. Specify the R19 LST and the SnapView LIC file in the upgrade command.

D. Right-click the CLARiiON, and navigate to the Software Installation Wizard. Choose the R19 PBU file and the SnapView LIC file, and follow the directions.

#### **Answer: A**

#### **QUESTION NO: 6**

How many components does a striped metaLUN have?

 $\overline{a}$ 

A. 2

B. 3

C. 0

D. 1

#### **Answer: D**

#### **QUESTION NO: 7**

Your customer does NOT want to use the standard HTTP/HTTPS ports for managing CLARiiON systems. Which ports do you choose as the management ports?

- A. 2162/2163
- B. 80/443
- C. 6389/6390
- D. 6391/6392

#### **Answer: A**

#### **QUESTION NO: 8**

Which tool is available to partners to guide them through how to perform installable tasks?

- A. Partner-facing version of Avatar
- B. PartnerCLARiiON Procedure Generator
- C. EMCeLab Navigator
- D. EMC Grab

#### **Answer: B**

#### **QUESTION NO: 9**

You are installing a new CX500 for the MPF Factory. Which cable type is required to connect the DPE2 to the first DAE2P?

A. HSSDC - HSSDC3 B. HSSDC2 - HSSDC2 C. HSSDC - HSSDC2